## **PER CHIEDERE LE CREDENZIALI COME DETENTORI / PROPRIETARI IN BDN PER GESTIRE IL PROPRIO ALLEVAMENTO IN AUTONOMIA OCCORRE:**

- ESSERE IN POSSESSO DI:
	- UNA CARTA CSN (CARTA NAZIONALE SERVIZI)
	- UN'IDENTITA' SPID
- CONTATTARE IL NUMERO VERDE DELLA BANCA DATI NAZIONALE

Numero Verde: 800 082 280

Help Desk (dal lunedì al venerdì ore 8.00 - 20.00 e il sabato dalle 8.00 alle 14.00)

E-mail: [csn@vetinfo.it](mailto:csn@vetinfo.it)

Il portale della BANCA DATI NAZIONALE è il seguente<https://www.vetinfo.it/>

# **UNA VOLTA OTTENUTE LE CREDENZIALI SI ACCEDE AL PORTALE DELLA SPECIE PER CUI SI e' RICHIESTA L'ABILITAZIONE IN BANCA DATI NAZIONALE**

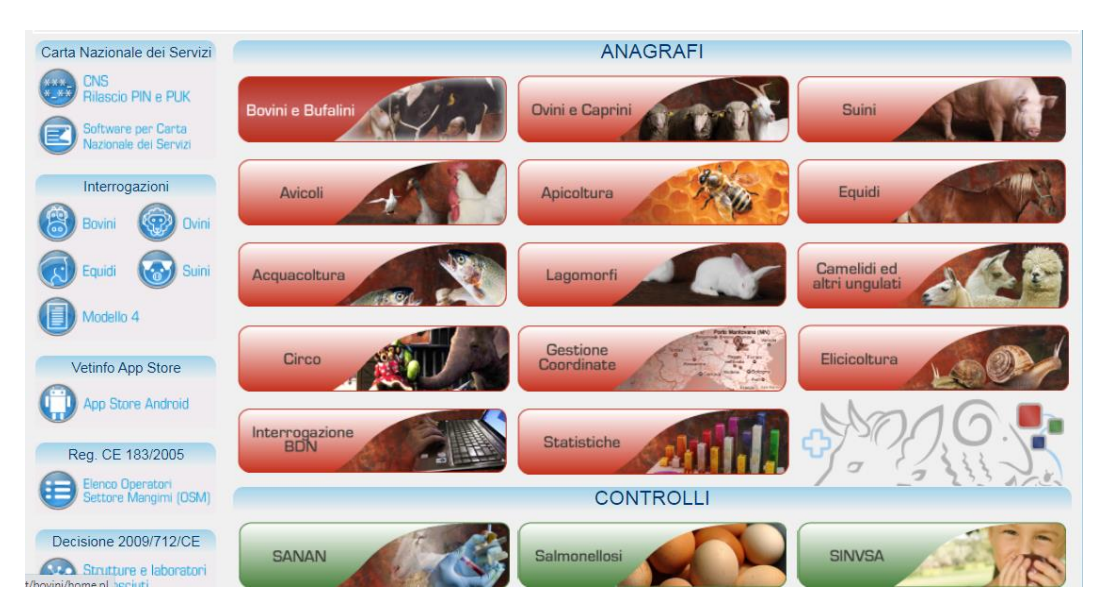

## **SI DEVE SCEGLIERE IL RUOLO ABILITATO DALLA BDN (DETENTORE o PROPRIETARIO) SCORRENDO CON LE FRECCE ARANCIONI IN BASSO**

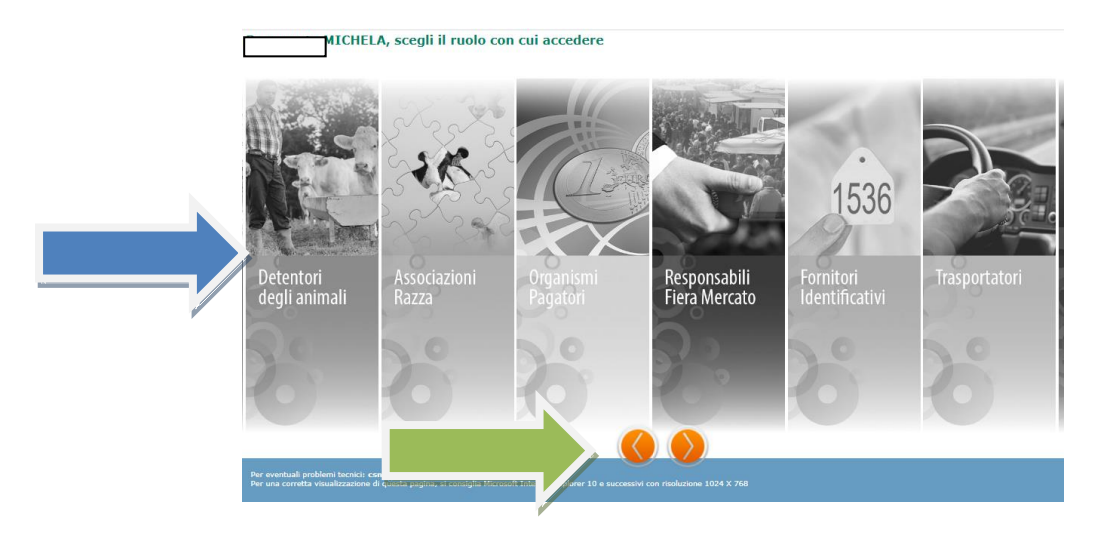

### UNA VOLTA ENTRATI NEL PORTALE SI DEVE PRENDERE LA DELEGA PER IL PROPRIO ALLEVAMENTO

### Utilizzando il MENU': ANAGRAFICHE - ALLEVAMENTI - REGISTRAZIONE NUOVA DELEGA

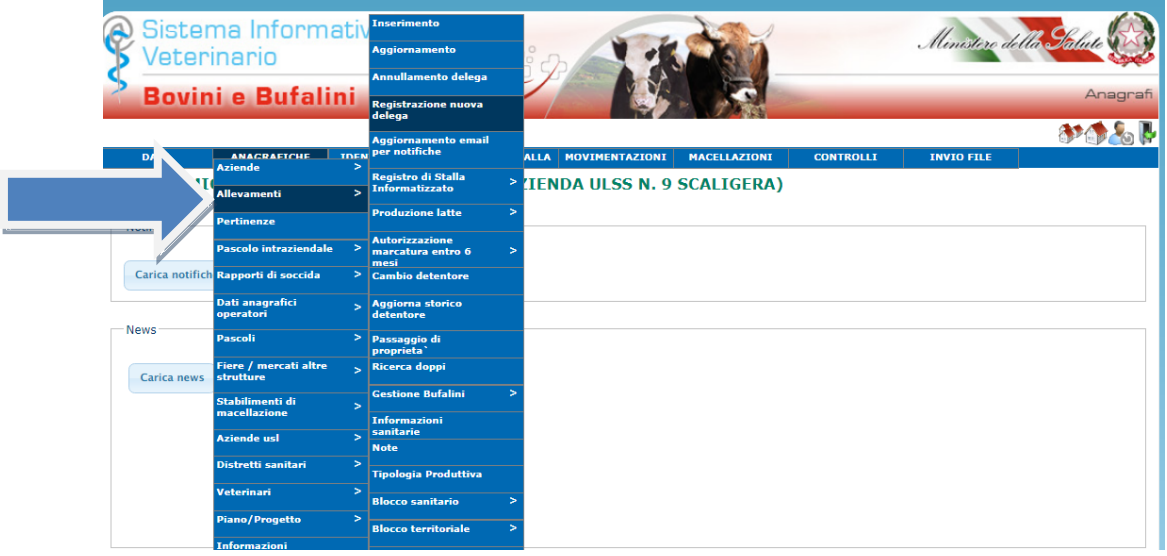

### INSERIRE LA MAIL A CUI SI VUOLE SIANO INVIATE LE NOTIFICHE DALLA BDN

#### METTERE LA SPUNTA ACCANTO ALL'ALLEVAMENTO E POI CLICCARE IL TASTO APPLICA

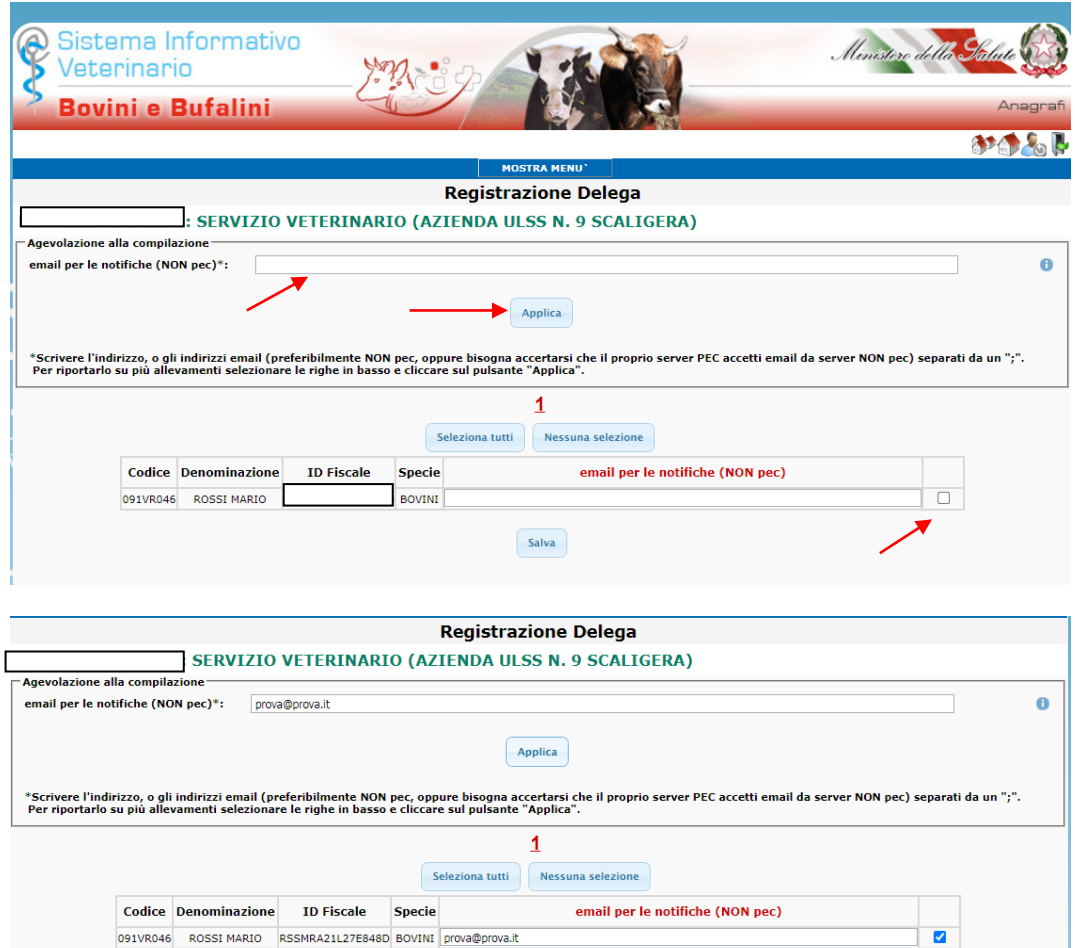

Salva

CLICCARE IL TASTO SALVA

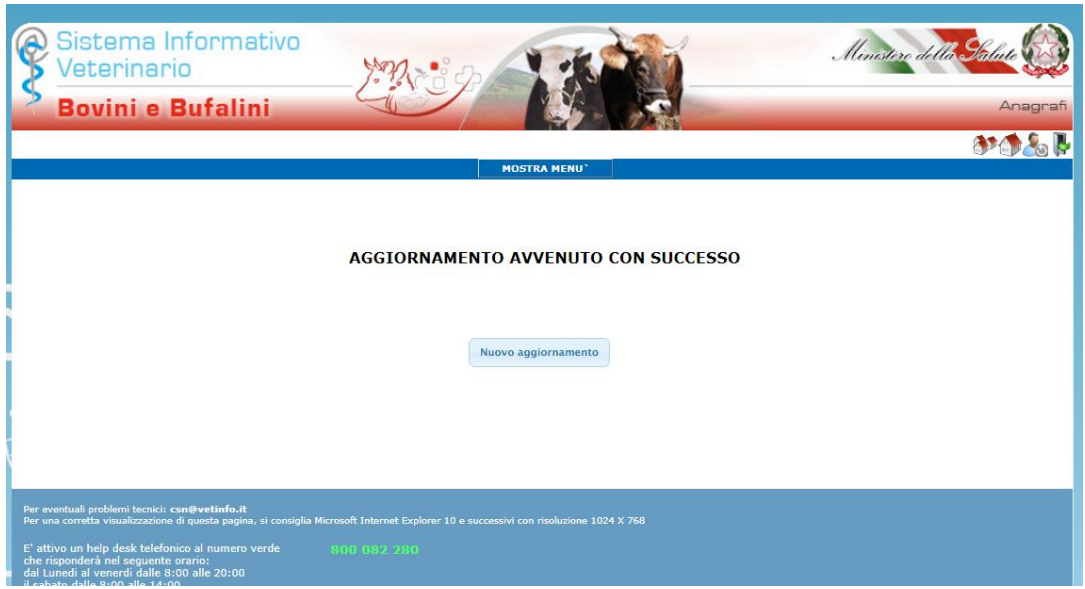

**DA QUESTO MOMENTO IN AVANTI SI POTRA' OPERARE SUL PROPRIO ALLEVAMENTO**.

**PRIMA DI POTER EFFETTUARE LA REGISTRAZIONE DELLA DELEGA OCCORRE TRASMETTERE LA REVOCA AL PROPRIO DELEGATO AFFINCHE' REGISTRI L'ANNULLAMENTO DELLA DELEGA PER LA GESTIONE DELL'ALLEVAMENTO** ALTRIMENTI NON SI RIUSCIRA' AD EFFETTUARE LA REGISTRAZIONE DELLA PROPRIA DELEGA **(SOLO PER LE SPECIE BOVINI, OVINI, CAPRINI, SUINI)**

PER LE REVOCHE DA INVIARE ALLA **AULSS 9 SCALIGERA** IL **MODELLO** è REPERIBILE SUL SITO DELLA MODULISTICA

<https://veterinari.aulss9.veneto.it/>

MODELLO REVOCA<https://veterinari.aulss9.veneto.it/index.cfm?method=mys.apridoc&iddoc=1848>

DA INVIARE INSIEME AD UNA COPIA DEL DOCUMENTO D'IDENTITA' DEL LEGALE RAPPRESENTANTE DELLA DITTA

ALL'**INDIRIZZO PEC** [prevenzione.aulss9@pecveneto.it](mailto:prevenzione.aulss9@pecveneto.it)

Oppure in base alla zona di appartenenza:

- **VERONA** [veterinario.anagrafe@aulss9.veneto.it](mailto:veterinario.anagrafe@aulss9.veneto.it)
- **VALEGGIO** [servizioveterinario@aulss9.veneto.it](mailto:servizioveterinario@aulss9.veneto.it)
- **LEGNAGO** [veterinaria.leg@aulss9.veneto.it](mailto:veterinaria.leg@aulss9.veneto.it)